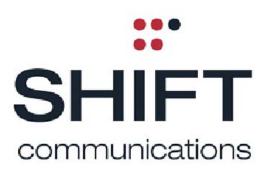

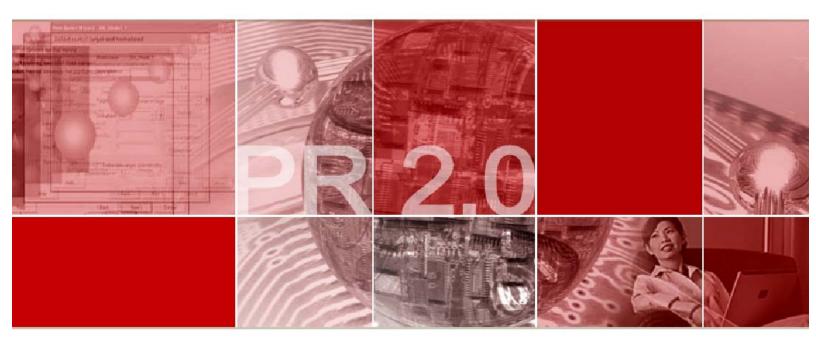

# SHIFT COMMUNICATIONS REFERENCE GUIDE

www.shiftcomm.com

SHIFT Communications - West 260 California St., 9th Floor San Francisco, CA 94111 415.591.8400 SHIFT Communications - East 20 Guest St., Suite 200 Brighton, MA 02135 617,779,1800

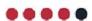

# PR 2.0 Reference Guide

# **Table of Contents**

This table of contents has no page numbers, as you can directly link to the section you want to go to. The PR 2.0 Reference Guide is a dynamic resource which can be updated and edited by anybody – kind of like a wiki. It is a living document and will change as the PR 2.0 practice progresses at SHIFT.

# <u>Introduction</u>

## RSS

- What is RSS?
- How can it help me manage information overload?
- Why is it important for my clients?
- List of RSS resources
- How can I submit news to RSS feeds?
- A PR trend to watch out for: content aggregation and remix

# **Blogging**

- What are blogs?
- How can I find and research blogs?
- Should I participate in the blogosphere?
- SHIFT blogging guidelines
- How can I pitch a blogger?
- Commenting on blogs
- How can blogs benefit my clients?
- How to approach the issue of blogs with clients and the media
- List of blogging resources

#### Memes

# **Tagging**

# Podcasts

- What is a podcast and how can I use it?
- Why is it important for my clients?
- Podcasts as PR tool
- Guidelines on how to launch an effective business podcast
- How to pitch podcasters
- How to research podcasts
- Podcast resources

#### Table of Contents, continued

#### Wikis

- What's a wiki?
- SHIFT's wiki services
- Wiki examples and resources

# **Social Networking**

- What is social networking?
- How can I use it?
- Can I add clients to my social network

# Social Bookmarking

- What is social bookmarking?
- How can I use it?
- del.icio.us as a pitching tool
- Social bookmarking sites and resources

# The Social Media Press Release

- The emergence of the social media press release
- How does the social press release look?
- When is it appropriate to use?
- Rules of the Social Media Press Release
- Optimizing your press release for search engines
- Resources

# A Word or Two on IM and SMS

- IM
- o **IM** etiquette
- o Pitching via IM
- SMS

#### **Resources and Recommendations**

- Tools you should use
- Blogs you should check out
- SHIFT social media experts
- Intranet resources

# Just4Fun

# PR 2.0 Reference Guide

# How SHIFTers Can Participate in The Next Big Thing

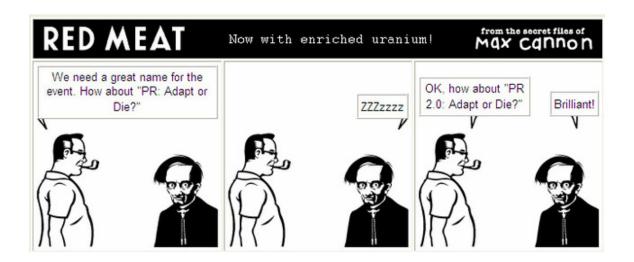

# Why the hell should I read this humongous reference guide?

PR 2.0 is here to stay. That's why we care and why we won't let go. SHIFT wants to be ahead of the game and participate in the future, not lag behind. That's why we hope you'll get excited – like some of us. No, we don't understand it all and yes, PR 2.0 moves fast and it's hard to keep up – especially when you have clients breathing down your neck.

That's why this tutorial will make your life easier – it helps you manage and organize your daily news sources, it supplies you with the tools to search and find social media relevant to your clients and it provides you with insight on how to use social media to your advantage. Simply put: it will empower you to become a more knowledgeable and, at the same time, more cutting-edge PR professional. So dig in!

# **RSS**

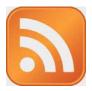

#### What is RSS?

RSS (Really Simple Syndication) is a form of web syndication used by websites and weblogs. It's an XML-based format used for distributing news headlines and other content on the Web. RSS allows a person's computer to receive and understand information, so that all of the news that person is interested in can be tracked and personalized for them.

# How can it help me manage information overload?

RSS allows you to customize the news sources you need to get on a daily basis. You use RSS readers or aggregators to configure news feeds that are then automatically fed to you when the news occurs. This allows you to be always up-to-date. With RSS, you can ask for the content whenever you're ready to receive it. Therefore, RSS makes the process of monitoring content updates much more efficient.

# Why is it important for my clients?

With RSS, you can subscribe to news feeds that cover topics of interest to your client, and therefore, stay ahead of the game. With RSS, you can monitor any online source – from the online editions of major newspapers and magazines to a number of blogs that are relevant to your clients. It'll help you figure out the most talked about issues and who's commenting on what topics.

#### Check it out: list of RSS resources (readers, feeders, etc.)

- www.bloglines.com (online application)
- <u>www.newsgator.com</u> (can be integrated into your Outlook)
- www.feedreader.com (desktop program)
- www.feedster.com
- http://www.linkedfeed.com/
- A list of popular RSS readers from ask.com: <a href="http://sp.ask.com/en/docs/about/rss.shtml">http://sp.ask.com/en/docs/about/rss.shtml</a>
- And here's an RSS feed finder.
- And here's a list of pretty much everything you can track with RSS: http://www.micropersuasion.com/2006/06/35 ways you can.html

You can also subscribe to feeds from other sources such as search results from Yahoo! News or MSN or social bookmark sites like del.icio.us (see chapter on Social Bookmarking).

According to a PR Blogger survey, the most popular feeds are:

http://top500.feedster.com/

- http://www.technorati.com/pop/blogs/
- <a href="http://bloglines.com/toplinks">http://bloglines.com/toplinks</a>

RSS feeds give you a good overview of the top blogs and are helpful when compiling a list of "blogs to watch" for your clients.

Now that you're ready to incorporate RSS in your daily PR routine, here's an RSS Starter Kit that gets you going as well as an explanation. And here's more for novices and experts. For a comprehensive RSS Compendium, click here. So start using RRS today!

If you're worried about information overload: Read this. Find out which RSS feeds and other news sources (Google & Yahoo Alerts, del.icio.us tags, e-newsletters, etc.) are the best fit for you (also see our recommendations on "tools to use" at the end of this reference guide).

#### How can we submit news to RSS feeds?

The major wire services such as PRWeb, PR Newswire and Business Wire all offer RSS-enabled press releases. They will automatically offer a form of your client's press release as part of an RSS feed which can then be pinged to RSS search engines. If your clients' press releases are archived and managed with a blog, readers (including journalists) can subscribe to the corresponding RSS feed. Increasingly, journalists are prone to "pulling in" news ideas and sources, rather than relying on press releases being "pushed" to them via email. Making sure the press release feed is added to your client's main company site enables visitors to subscribe without having to navigate to that part of the site with their browser.

#### A PR trend to watch out for: content aggregation and content remix

Content producers and distributors – including PR people – will increasingly become content aggregators. PR professionals can help find, compile *and* remix relevant content to meet the specific informational needs of their clients.

Imagine one of your clients launching a new product or service. Then imagine the value you could add if you feed him/her all the pertinent information about competitive products on the markets and what customers say about them in user forums and other CGM (Consumer Generated Media) sites.

Content remix takes this concept a step further as it uses editorial content in a variety of mediums, forms and shapes to multiply its reach and appeal for a variety of audiences. For example, for Vivox, we engaged the user community on <a href="Second Life">Second Life</a>, a popular online game, to create "machinima" (mini-movies created from video-game avatars) that demonstrated the Vivox technology – with the goal of creating compelling and fun user-generated technology demos. SHIFT and Vivox provided the basic tech toolsets to get users started, and contacted prospective "film-makers" thru online gaming bulletin boards, art schools and gaming studios.

Shayne Bowman and Chris Willis of <u>"We Media 2.0"</u> comment on this new phenomenon: "More people will become content creators or remixers. Only a few media companies, such as the <u>BBC</u>, have begun to recognize and encourage content remixing." According to <u>Adrian Holovaty</u> of Washingtonpost.com, "If interesting news content were available in

an easily-remixable format, people all over the world would do interesting things with it
— things the media company wouldn't have imagined, or things that the media company
wouldn't have had the resources to do."

A-list blogger Steve Rubel offers the following perspective on <u>content aggregation</u>. RSS will facilitate this trend as it makes it easier to automatically compile and disseminate news.

**One last note:** The Agency is currently doing research on making an RSS aggregator available to all SHIFTers. Stay tuned for further news, and please attend the demo session (date/time TBD) to educate yourself about RSS.

# **BLOGGING**

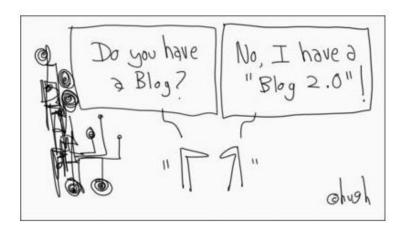

# What are blogs?

Swallow this: total daily blog postings in February 2005: roughly 500,000. One year later: nearly 1.2 million. At that rate, it means about 2.5 million postings per day by February 2007. Does this sound like blogs are a force to reckon with? You bet.

Weblogs or "Blogs" are personal websites consisting of regularly updated entries. They are a type of Web content typically created by independent writers (although some reporters create blogs on newspaper or magazine sites); some are personal journals, others resemble newsletters or columns. Often, they contain links to other sources of content. They read like a diary or journal, with the most recent entry at the top.

Beware that no blog is like the other: some allow comments, some don't. Some censure comments, some don't. Some honor embargos, most don't. In the blogosphere, everything you say is "on the record" and it is quite common for bloggers to expose negative and positive comments as well as bad pitches. "Once a story is on a blog, keeping a lid on it is impossible," says Neville Hobson, an independent consultant on blogging and podcasting. It is a "naked" medium with transparency and authenticity as its most important values.

## How can I find and research blogs?

The best research tools for finding blogs include:

- www.technorati.com (Sign up for a technorati account if you don't have one already. You can search blogs, look for favorites, make a list of your own favorites, scan the top 100 blogs, etc.)
- <a href="http://blogsearch.google.com">http://blogsearch.google.com</a>
- www.ysearchblog.com
- http://www.ask.com/#subject:bls/pg:1
- www.icerocket.com
- www.feedster.com
- www.blogdigger.com
- www.daypop.com
- www.blogz.com
- http://www.egosurf.org/
- http://www.sphere.com/
- <a href="http://gada.be/">http://gada.be/</a> a search engine aggregator
- <a href="http://uckan.info/depot/monitorthis/">http://uckan.info/depot/monitorthis/</a> (allows you to subscribe to 22 different search engine feeds at the same time)
- If you want to find blogs by topic <u>read this</u> and then go to PubSubs Community
   Lists: <a href="http://www.pubsub.com/lists/">http://www.pubsub.com/lists/</a> (Alert: this list has not been updated recently due to PubSub's demise.)

If you want to find out whether a blog has any authority, look for the blog and its authority rating in technorati (which ranks blogs based on how many other blogs refer to them) or follow the influence indicators mentioned here. This article in the A-List Review helps you figure out who's an A-List blogger.

#### Should I participate in the blogosphere?

Yes! A blog is a communications tool that allows you and your clients to participate in online conversations about almost anything. It's the future, it's fun and you need to be part of it.

So yes, you should participate:

- to get a feel for the blogosphere and how people communicate with each other;
- to get an understanding of blogging language;
- to become familiar with the blogging do's and don'ts including how you can pitch bloggers;
- to be able to foster relationships with bloggers who are important to your clients and with those who drive conversations in the PR industry;
- so that as a result you can intelligently answers questions around the blogosphere that your clients might have; and,
- incorporate blogging when appropriate into your proposals.

#### SHIFT blogging guidelines

So yes, SHIFT allows and encourages blogging. Here's what you need to know before get started:

- Blogging takes practice. Blogging takes time. Blogging takes knowledge. Explore the blogosphere and the topic you'd want to blog about.
- Find out who's blogging about the issues/products/services/ideas you'd want to blog about.
- Get advice from Todd, Bob F., Tina or other people who know about blogging and blog themselves.
- Understand that blogging means commitment. You need to post regularly (2x per week, at a minimum) to make an impact.
- Blog when you've got something to say and when you feel passionate about certain issues.
- Beware that there are "private" blogs and "professional" blogs. Emily can blog about flowery bags, Khristine can blog about movie mania and Paula can blog about puppy care, but these are blogs that are not related to their work (although blogs are always more private than traditional media as bloggers reveal more about their lives than other journalists do). We don't all need to blog about PR. However, if you blog about PR i.e. if Matt decides to create the All-Star-Pitch-Blog or Jenn writes the Publicity Club's Blog, then it relates to your work and we expect you to handle yourself in a professional manner. Please inform your supervisor and/or Tina and Todd before you start a "professional" blog. We've got more tips for you and can help.
- Even if you blog on non-PR topics, you need to be professional about it. Nothing
  is off-the-record on the web. Everything you say is recorded and can be found
  and traced. This includes your association with SHIFT Communications.
- Talk to your supervisor if a client asks you to blog for her/him (even if it's just
  writing the occasional post). It's all about transparency in blogging and we need
  to play by the rules of the game. Currently, everything from Blog Relations
  Campaigns to Corporate Blog Development are considered a la carte services
  and are priced extra at SHIFT.

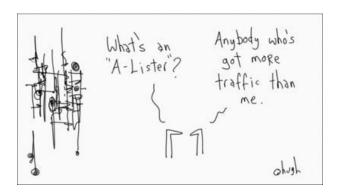

#### How can I pitch a blogger?

Bloggers get pitched all the time. But there's a reason for the <u>Bad Pitch Blog</u>: bloggers get inundated with (bad) email pitches. So here are the rules:

- Observe the rules of engagement. Ever see a "rules of engagement" page? Here's the one from Jeff Jarvis, a top blogger in the mediasphere.
- Don't pitch bloggers via email (unless you know they don't mind).

- Read their blogs and, if you can, start building a rapport with a blogger way before you pitch them.
- Comment frequently on blogs you're likely to pitch (the comments, however, have to relate to a post).
- Get personal: Use the <u>blogger's first name</u>.
- Leave comments. Yes, PR people are trained to stay in the background.
   Get over it.
- Incorporate your pitch in a comment (again remember, it has to fit).
- Keep up with memes (see an explanation on memes further down). Certain "uber-themes" resonate with a large numbers of bloggers. Craft your own opinions on these themes and be prepared to discuss them. Two good sites to discover top "memes of the day" are here and here. The Technorati homepage is also a good place to figure out what's hot in the blogosphere that day.
- Check out the pitching preferences of bloggers (some want to be pitched via del.icio.us or allow you to submit a profile such as TechCrunch's Michael Arrington).
- Study a blogger's other blogs. Gizmodo news editor John Biggs, for example, offers his e-mail address and phone number on his <u>"other"</u> blog/website, not on <u>Gizmodo.</u>
- Nominate an online journalist at Cyberjournalist.net. It's not flattery if you sincerely believe a journalist is good and brings consistent value. Then have the nerve to drop a line to the journalist you <u>nominate</u> and be prepared to explain why his/her work caught your eye. You can consider this to be sucking-up, and partly it is, but remember that PR 2.0 is about transparency and about tearing down some of the traditional walls that separated the media from heir influencers; it's becoming more personal, social, relationship-based, on all sides.
- Bone up on industry standards. Bloggers especially the industry veterans –
  passionately promote industry standards and despise proprietary technologies.
  Understand the acronyms and then enter the discussions.
- Use Firefox, in addition to Internet Explorer (see chapter on "Resources and Recommendations").

## Check these links before you start pitching:

- http://www.dashes.com/anil/2005/07/05/dont\_be\_a\_bad\_
- http://kalsey.com/2005/11/pitching\_bloggers/
- http://strange.corante.com/archives/2005/05/18/pitching to bloggers.php
- http://www.edelman.com/speak\_up/talkshop/archives/2006/03/build\_bridges\_n.ht
   ml
- <a href="http://blog.guykawasaki.com/2006/02/how-to-suck-up-.html">http://blog.guykawasaki.com/2006/02/how-to-suck-up-.html</a>
- http://www.crunchnotes.com/?p=148
- http://hvku.com/blog/archives/001020.html
- http://www.loosewireblog.com/2006/04/my\_pr\_pet\_peeve.html
- http://redcouch.typepad.com/weblog/2006/04/controlling\_inf.html#comments
- http://www.loosewireblog.com/2006/05/pr\_bloggers\_and.html
- http://www.mguerrilla.com/media\_guerrilla/2006/06/blogger\_relatio.html
- http://theblogconsultancy.typepad.com/techpr/2006/07/how to pitch to.html
- <a href="http://www.thenewpr.com/wiki/pmwiki.php?pagename=Resources.PitchingBlogs">http://www.thenewpr.com/wiki/pmwiki.php?pagename=Resources.PitchingBlogs</a> (this is the NewPR Wiki's compilation of blog pitching advice)

## Commenting on blogs

If you want to keep track of your comments and conversations in the blogosphere, use:

- http://www.cocomment.com/
- http://co.mments.com/
- http://mycomments.idslab.com.ar/en/
- http://www.commentful.com/

If you actively engage in the blogosphere and leave comments to establish a rapport with certain bloggers, please review the <u>following web comment guidelines</u>: (Courtesy of Gina Trapani of LifeHacker)

Leaving a comment on someone's weblog is like walking into their living room and joining in on a conversation. As in real life, online there are some people who are a pleasure to converse with, and some who are not.

Good blog commenters add to the discussion and are known as knowledgeable, informative, friendly and engaged. Build your own online social capital and become a great blog commenter by keeping these simple guidelines in mind before you post.

## Stay on topic.

Bloggers enable comments on specific blog posts to hear more about the content of the post. Don't change the subject. There's nothing more annoying than seeing a comment on a post about Hurricane Katrina that reads, "By the way, do you know anything about turtles?"

#### Contribute new information to the discussion.

Twelve people saying the same exact thing in one comment thread is useless and irritating. Before you comment, read the entire thread and make sure your comment offers something new to the conversation. If you don't have the time or patience to read an entire thread, then don't comment at all. The longer a comment thread the more likely someone has already said what you're thinking, and the less likely it is to be read by future visitors anyway.

#### Don't comment for the sake of commenting.

Commenters who only say "First!" or "Nice site" on an open thread have no business hitting that "Post" button at all. Further, only spammers comment for the sake of adding their name and URL to a web page. Useless comments will gain you the reputation for being a useless commenter.

# Know when to comment and when to e-mail.

A weblog comment is a public one-to-many communication within the context of a blog post. An e-mail is a private interaction. A weblog comment that reads, "Oh yeah, that link is cool. By the way, how's your sister?" doesn't contribute to the public conversation and belongs in an e-mail message to the author instead.

#### Remember that nobody likes a know-it-all.

The best kind of comments come from thoughtful, knowledgeable people who add more information about a topic. However, tongue-lashings from condescending smartypants will go over as well on someone's blog as they would in that someone's living room.

Expect to get shown the door in the form of the delete button. When fact-checking, pointing out a typo or dead link or asserting a dissenting opinion, do it in a respectful, friendly way.

#### Make the tone of your message clear.

No one can hear the tone of your voice or see your facial expression online. Sarcasm, in-jokes and exaggerations can easily be taken the wrong way in a public forum. Remember that a simple colon and a parentheses can change the meaning of a sentence entirely. Use emoticons or additional information to communicate the spirit of your message.

## Own your comment.

Anonymous commenting, while sometimes necessary, can be seen as cowardly. Build your identity and own your words by placing your name and weblog address on your comments wherever possible.

#### Be succinct.

Longwinded lectures are for college professors, not blog comments. Stay short and to the point. Everyone appreciates brevity.

# Cite your sources with links or inline quoting.

To comment on specific bits of a blog post, copy and paste the lines in question and add your response below each section. If you're referencing information located elsewhere, provide a short summary and a link to your source so others can click through for more information at their discretion.

#### Be courteous.

Chances are something someone says in a comment or post is going to irk you. Still, personal attacks are unacceptable, useless and can quickly degrade a discussion to a third grade "Yo Mama" flamefest. Resist the urge, and be respectful and objective at all times.

#### Don't post when you're angry, upset, drunk or emotional.

There's no taking back a published blog comment - once you post, it's there for everyone to see and for Google to cache. Remember, you're not going to show your best face in the heat of an emotional moment. If you find yourself angrily typing a message into someone's blog comment box - STOP. Get up. Take a breath. Walk around. Give it a day. Revisit the thread when your head is clear. This goes doubly for public blog comments as it does for private e-mail messages.

#### Do not feed or tease the trolls.

No matter how many articles like this get written, there will always be people who surf around the Internet and inject pointless vindictiveness into any available textarea. Don't let the terrorists win. Do NOT acknowledge these people with refutations, disagreements or even a mention of their screen name.

#### How can blogs benefit my clients?

uLocate, CapeClear and BzzAgent are among the SHIFT clients who already have blogs. Blogs can help your clients promote their products and services, participate in the conversation related to their products and services, convey the image of a pioneer and thought leader and make and sustain contact with important user groups and other blog

authorities, etc. Simply put: a blog is a smart communications tool when used the right way. In fact, many of CapeClear's best coverage came as a direct result of the CEO's commentary related to industry events on his blog.

## How to approach the issue of blogs with clients and journalists

#### When you go into a new business meeting

- Research whether the client already has a blog; read that blog; see who writes
  the blog (the CEO, a team of senior staffers, a product manager), know what it's
  about and check out who comments.
- If the client doesn't have a blog, ask whether they have ever considered a blog? Find out what their opinion is about blogging.
- Make sure that the potential client knows about SHIFT's blogging expertise.
   Make PR 2.0 (SHIFT's "social media press release," blogs and podcasts as promotional tools, wiki entries, pitching via social bookmarking and social networking) part of the conversation.

# When you write a PR proposal

- Incorporate PR 2.0 techniques and tools (as explained later in this reference guide) into your proposal. Carefully evaluate what can be beneficial for your client.
- Use examples of best practices and describe how a blog, a podcast, contributing to a wiki, etc. can boost a client's reputation, prevent a product crisis or raise their profile.
- If you don't know or if you're not sure, seek help (see the list of SHIFT's PR 2.0 champions as well as the resources listed at the end of this document).

#### When you have lunch/coffee/drinks with an existing client

- Ask their opinion about new media techniques and tools. They might use some of these tools for internal communications.
- An informal meeting is a great opportunity to mention some of our services around PR 2.0. Make them curious. Give examples. But don't pretend to be an expert if you're not comfortable. If the client seems interested, suggest another meeting with a SHIFT expert.

#### Don't forget the media. Especially when you talk to your network of journalists

- If they're blogging, ask them how they want to be pitched. Find out how they foresee consumer generated media (CGM) changing the media and PR world.
- If they're not blogging ask them whether they consult blogs and podcasts for their research and which blogs and podcasts they read and trust. Ask whether they'd be open to be pitched via LinkedIn. Ask whether they use tools such as del.icio.us and technorati. Do they use IM?

Here's some information that will help you assess whether your client is ready for a blog:

- http://blogsurvey.backbonemedia.com/archives/2006/04/assessing\_wheth.html
- <a href="http://nextlevelpartner.typepad.com/bbab/2006/01/blog\_assessment.html">http://nextlevelpartner.typepad.com/bbab/2006/01/blog\_assessment.html</a>
- <a href="http://www.assessmentgenerator.com/H/cRdr.patsi1136951737.html">http://www.assessmentgenerator.com/H/cRdr.patsi1136951737.html</a>
- <a href="http://bizblogreview.blogspot.com/2006/01/corporate-blog-evaluation-strategy.html">http://bizblogreview.blogspot.com/2006/01/corporate-blog-evaluation-strategy.html</a>

•

# Check it out: list of blogging resources

- A-Z of Professional Blogging: <a href="http://www.problogger.net/archives/2006/06/27/a-z-of-professional-blogging/">http://www.problogger.net/archives/2006/06/27/a-z-of-professional-blogging/</a>
- Blogging glossary: <a href="http://blogsurvey.backbonemedia.com/archives/2006/02/blogging glossary of te">http://blogsurvey.backbonemedia.com/archives/2006/02/blogging glossary of te</a> rms.html
- Blogging 101 a great link connection: <a href="http://overtonecomm.blogspot.com/2006/06/corporate-blogging-101-what-you-said.html">http://overtonecomm.blogspot.com/2006/06/corporate-blogging-101-what-you-said.html</a>
- Blogging 101 resource list: <a href="http://www.blogwriteforceos.com/blogwrite/2006/02/blogging\_101\_po.html">http://www.blogwriteforceos.com/blogwrite/2006/02/blogging\_101\_po.html</a>
- Blog measurement: <a href="http://www.businessblogconsulting.com/2006/03/analytics-for-blogs.html">http://www.businessblogconsulting.com/2006/03/analytics-for-blogs.html</a> and <a href="http://prmachine.blogspot.com/2006/05/robbreturn-on-business-blogging.html">http://prmachine.blogspot.com/2006/05/robbreturn-on-business-blogging.html</a>
- Monitoring blogs for clients: <a href="http://overtonecomm.blogspot.com/2006/04/cool-tools-monitoring-blogs-for.html">http://overtonecomm.blogspot.com/2006/04/cool-tools-monitoring-blogs-for.html</a>
- Intelligent questions and answers about blogging ethics: <a href="http://blogsurvey.backbonemedia.com/archives/2006/04/answers\_to\_bent.html">http://blogsurvey.backbonemedia.com/archives/2006/04/answers\_to\_bent.html</a>
- Great tips from corporate bloggers (you can use for your clients): <a href="http://www.computerworld.com/action/article.do?command=viewArticleBasic&articleId=9000792&source=NLT\_AM&nlid=1">http://www.computerworld.com/action/article.do?command=viewArticleBasic&articleId=9000792&source=NLT\_AM&nlid=1</a>
- A compilation of habits of highly effective bloggers: <a href="http://www.problogger.net/habits-of-highly-effective-bloggers-reader-submissions/">http://www.problogger.net/habits-of-highly-effective-bloggers-reader-submissions/</a>
- 15 Golden Rules of Blogging: http://www.womma.org/wombat/blog/2006/06/marc\_schiller.htm
- For a quick summary on PR blog conversations read the Blog Run of the Daily Dog:
  - http://www.bulldogreporter.com/dailydog/blogrun.html
- Examples of small business blogs: http://www.pajamamarket.com/
- For the blog skeptic: http://www.sixapart.com/movabletype/news/2006/04/scary\_as\_hell.html
- The Bad Pitch Blog: <a href="http://badpitch.blogspot.com/2006/04/you-can-help-create-good-pitches.html">http://badpitch.blogspot.com/2006/04/you-can-help-create-good-pitches.html</a>
- The Good Pitch Blog (by Todd): http://goodpitch.blogspot.com/
- Top ten reasons your client shouldn't blog:
   <a href="http://www.whatsnextblog.com/archives/2006/03/top-10">http://www.whatsnextblog.com/archives/2006/03/top-10</a> reasons your company shouldnt blog.asp
- Seven rules for corporate blogging (if your client wants to blog): http://www.roughtype.com/archives/2006/03/seven rules for.php
- Business Blog Directory: <a href="http://www.iblogbusiness.com/">http://www.iblogbusiness.com/</a>
- Starting a business blog: http://hyku.com/blog/archives/001033.html
- Do these things when you start a blog (more of interest to small businesses) http://hyku.com/blog/archives/001157.html

- Should you call your blog a blog? <a href="http://www.businessblogwire.com/2006/07/should">http://www.businessblogwire.com/2006/07/should</a> you refer to your corpo 1.ht ml
- How to create a successful business blog: <a href="http://www.marketingprofs.com/6/comcowich3.asp">http://www.marketingprofs.com/6/comcowich3.asp</a>
- 10 tips on becoming a great corporate blogger: <a href="http://www.scoutblogging.com/tips.html">http://www.scoutblogging.com/tips.html</a>
- The benefits of corporate blogging: <a href="http://www.scoutblogging.com/2006/04/what are the benefits of corpo.html">http://www.scoutblogging.com/2006/04/what are the benefits of corpo.html</a>
- What Scoble did for Microsoft and the lessons we can learn for corporate blogging: <a href="http://www.edbrill.com/ebrill/edbrill.nsf/dx/what-scoble-did-for-microsoft-and-a-similar-effect-at-ibm?opendocument&comments#anc1">http://www.edbrill.com/ebrill/edbrill.nsf/dx/what-scoble-did-for-microsoft-and-a-similar-effect-at-ibm?opendocument&comments#anc1</a>
- A discussion of "individual versus team blogs": http://redcouch.typepad.com/weblog/2006/04/individual\_vs\_t.html#comments
- How to build a blog community: http://blogsurvey.backbonemedia.com/archives/2006/05/how do you buil.html
- How to develop a blog strategy: http://corpblog.shadowbox.com/2006/04/12/develop-blog-strategy-first/
- How to market your blog: <a href="http://www.toprankblog.com/2006/06/25-tips-for-marketing-your-blog/">http://www.toprankblog.com/2006/06/25-tips-for-marketing-your-blog/</a>
- Fortune 1000 companies participating in the blogosphere:
   <a href="http://www.marketingmonger.com/2006/02/is\_the\_fortune\_100\_participating\_in\_the\_blog\_conversation.htm">http://www.marketingmonger.com/2006/02/is\_the\_fortune\_100\_participating\_in\_the\_blog\_conversation.htm</a>
- Why tech and telco companies blog: http://blogsurvey.backbonemedia.com/archives/2006/05/fortune\_500\_tec\_2.html
- How to respond to negative buzz: <a href="http://wom-teach.blogspot.com/2006/06/reflections-on-jim-nails-visit-to.html">http://wom-teach.blogspot.com/2006/06/reflections-on-jim-nails-visit-to.html</a>
- Excellent observations on the active and passive participants of the blogosphere: http://www.loosewireblog.com/2006/06/the\_unsocial\_we.html
- Still relevant: "How to do it right" from the authors of Naked Conversations: http://redcouch.typepad.com/weblog/2005/07/chapter 11doing.html
- Bloggers can shield sources like journalists: http://redcouch.typepad.com/weblog/2006/05/bloggers can sh.html
- The bottom line on blogging: http://www.kansascity.com/mld/kansascity/14091134.htm

#### **MEMES**

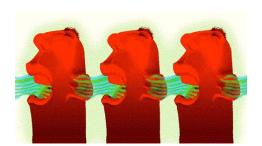

A meme is defined as an idea, or a particular way of thinking about about an an idea. A meme is a unit of mental information in the same way that a gene is a unit of biological information. Memes compete to spread their information through a social population in the same ways genes compete to spread their information content through a biological population. (See also Wikipedia's explanation.) Here's an example of a meme.

For the most-talked about news of the moment, check out the following memetrackers:

- <a href="http://www.techmeme.com/">http://www.techmeme.com/</a> (the former tech memeorandum)
- <a href="http://www.megite.com/">http://www.megite.com/</a>
- http://www.chuquet.com/chuquet.aspx
- http://www.blogniscient.com/
- http://tailrank.com/
- News aggregator <u>topix.net</u> allows you to click on "Top Stories in the Blogosphere News" and "Top Stories in Blogosphere Forums."

#### Read this post to find out more.

Some people also consider digg and similar sites as memetrackers, but Web 2.0 strategist Pete Chashmore divides the memetrackers from the memediggers. Here's his explanation:

"To clarify: a memetracker is a service that finds the most talked-about news and ideas by analyzing the linking behaviour of blogs. It's based on implicit actions. A memedigger uses explicit human-powered voting systems to deliver the most popular, relevant or interesting items. Since they require human action, these sites normally have a verb associated with them: Digg It, Shout It and so on."

Since this is all pretty confusing, here's one more example: so you could say that Tom Foremski, together with Todd and Julie, created a PR meme around the "press release of the future." It's one of the most-talked about themes on PR blogs. If you need more examples, read this.

Here are some memediggers/social news sites where users decide what's newsworthy:

- <a href="http://digg.com/">http://digg.com/</a> Here's a complete list of direct-link version of digg feeds. In June, digg released its new Version 3 which allows you to vote for stories.
- http://reddit.com/
- http://www.newsgarbage.com/
- http://www.shoutwire.com/
- http://blogmemes.net/
- http://www.fantacular.com/
- http://hugg.com/
- Four memediggers compared:
  <a href="http://socialsoftware.weblogsinc.com/2006/05/30/four-memediggers-compared-digg-reddit-meneame-and-hugg/">http://socialsoftware.weblogsinc.com/2006/05/30/four-memediggers-compared-digg-reddit-meneame-and-hugg/</a>

#### **TAGGING**

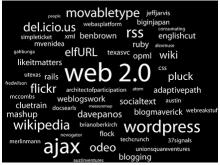

Web 2.0 tagcloud

If you think a tag is any of the following:

- a game, often played by children;
- a kind of bodyspray; or,
- the German word for "day",

you're right. BUT you need to read on. If you're a blogger or power-tagger in del.icio.us, you might skip it.

Tags are descriptors that web users and bloggers assign to topics and objects. They are keywords which act like a subject or category and are used to organize webpages and blog content. They also help you find information. For example: this PR 2.0 Reference Guide could have the following tags: public relations, PR 2.0, tutorial. Here's some insight from technorati on Tagging 101 which helps to get you started.

Check out these examples of popular tags:

- http://www.flickr.com/photos/tags/
- http://www.technorati.com/tag/
- http://del.icio.us/tag/

And <u>here's</u> a tag search engine.

Since technorati is the most important and most widely used blog research tool, you need to become familiar with its (popular) tags. Click here to find out where tags originate and who creates them. Adding (technorati) tags to your client's press releases, white papers, thought pieces and other online PR collateral will make it easier for interested parties to find your client's information, boost your client's search engine ranking and allow your client to contribute to the buzz in the blogosphere. For many social media experts, social tagging represents the future of finding and publishing content on the Web.

A <u>tag cloud</u> is a list of keywords taken from the news feed you specifiy. Many bloggers use tag clouds to create, organize and manage their tags. It also allows users to find information more quickly related to their interest. You will become more familiar with tags when you start using technorati and del.icio.us regularly.

#### **PODCASTS**

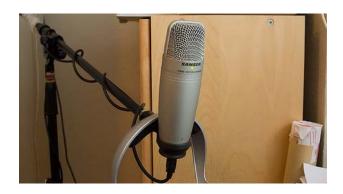

#### What is a Podcast and how can I use it?

Podcasting, a term created by combining Apple's 'iPod' and 'broadcasting,' is a method of publishing files to the Internet, and then allowing users to subscribe to a feed and receive these new files automatically by subscription, usually at no cost. Podcasts are primarily used for audio files that can be downloaded on any computer or – as its origin suggests – on an iPod (or any MP3 player). <u>Statistics</u> actually show that the majority of people listen to podcasts from their computers. If you haven't yet listened to a podcast, try the famous bi-weekly PR podcast <u>"The Hobson & Holtz Report"</u> or check out the events put on by SHIFT client The Churchill Club on <a href="http://podcasts.zdnet.com/">http://podcasts.zdnet.com/</a>.

Something to watch out for: <a href="video podcasts">video podcasts</a> (and vlogs). There's been <a href="some talk">some talk</a> by media influencers such as Sam Whitmore and bloggers such as Debbie Weil about <a href="including video in blogs">including video in blogs</a> and podcasts. Self-brodcasting sites such as <a href="YouTube">YouTube</a> and <a href="Go Fish">Go Fish</a> (SHIFT client) have also gained lots of momentum and might help push the inclusion of moving pictures into social media outlets such as podcasts.

#### Why is it important for my clients?

Podcasts are a great <u>PR and marketing tool</u>. They are cheap to produce. They allow your clients to promote their products, technology, services and methodology directly to their customers as well as the media and the blogosphere. Note that many bloggers are also podcasters.

#### Podcasts as a PR tool

Many podcasters use the interview or roundtable format to discuss an issue of interest. Your client could host a podcast on a hot topic related to his/her business and invite experts such as a customer, an analyst or a journalist. A podcast could be part of a tradeshow PR campaign where your client introduces a new technology or wants to be part of the latest trade show buzz. A series of podcasts on one particular issue can also support a company's sales campaign and its issues management.

Incorporate podcasts <u>into your PR tool box</u>. If you're not sure what kind of services SHIFT can offer around producing a podcast, talk to your manager. The following guidelines should <u>help when recommending a podcast</u> to your client.

# Guidelines on how to launch an effective business podcast

Courtesy of Shel Holtz's blog, a shel of my former self: blogging at the intersection of communication and technology (http://blog.holtz.com).

When customers come to a business site, they know exactly what they want. With laser-like intensity, they will zero in on the answer to their question or the solution to their problem. Visitors to business sites have agendas. They're not interested in following any links that won't get them to what brought them there.

Similar distinctions apply to business podcasting—particularly B2B (business-to-business) podcasting, where the customer is another business instead of an individual consumer. Here are eight guidelines that will help you launch a business podcast that grabs the attention of your customers.

#### 1. Stick to the point

It's easy to view the podcast as a broad business communication tool. It's not. Podcasting is all about narrowcasting, particularly when you're dealing with a business audience. Resist the temptation to digress or else risk losing an audience that listens because of the highly focused content you deliver. Consider IBM's podcast, which delves into the future of some aspect of life (homes, cars, shopping) through the eyes of two company thought leaders on the subject. How many people would unsubscribe if IBM used an episode to explain its labor issues? That's not why people subscribed.

#### 2. Avoid fluff

There has been some noise around that podcasts should be more entertaining. One pundit went so far as to suggest that business podcasts should play songs. Don't you believe it. Someone who listens to the IBM podcast wants to know what the future holds and they want to hear it from experts working on real-world applications.

#### 3. Be "infotaining"

While you don't want to turn your B2B podcast into a top 40-music show, you do want to employ enough entertainment elements to make it interesting to listen to. Solid content is not compelling if it is delivered by a lone monotonous voice. Use musical intros, introduce new features and generally take advantage of the medium. Adopt a format for your show. You could do an interview show, a panel discussion, or a commentary by company thought leaders. Listeners get to like a consistent format. They also like it if you shake it up from time to time.

# 4. Build and engage community

There's a podcasting myth that suggests that one of podcasting's great limitations is its one-way, top-down nature. Hogwash. Podcasts routinely build communities of listeners that interact with the podcaster. Adam Curry's Daily Source Code (DSC) offers a great example. Curry expressed an interest in biodiesel and asked for input. Listeners sent what they knew by e-mail and audio comment. Other listeners commented on what the first round of listeners said. Curry responded and asked more questions. The biodiesel discussion went on for weeks on DSC.

#### 5. Don't advertise or sell

Nobody wants to subscribe to and download a commercial. You can brand your product, service or company by being the provider of useful information. You should avoid turning your podcast into an advertisement at all costs, regardless of what your marketing VP wants.

# 6. There are no competitors... OK, there are some competitors

If you spend your time bashing your competitors, your listeners will unsubscribe in droves. They're coming for insights, not an us-versus-them commercial. As my mother (and yours, too, probably) used to say, if you can't say something nice about somebody, don't say anything. In fact, if a competitor introduces a podcast or says something worthwhile in a blog, point to it.

#### 7. Be mindful of your listeners' time

Podcasts shouldn't exceed 20 to 40 minutes. With a business podcast, you're asking your customers to give their attention to your organization's content. It's an exchange. Don't ask for too much of it. Make sure you fill the time you do have with something useful enough to make the exchange worthwhile.

#### 8. Integrate your business podcast into the blogosphere

Most of the business podcasts haven't emulated this practice with the exception of GM, where the *Fastlane* podcast is just part of the *Fastlane* blog. Your podcast blog page should contain show notes, another tactic common among independent podcasters but missing from businesses. Listeners appreciate good show notes. Most important, by inviting comments on each show, you've created an effective mechanism that builds a community of listeners.

# Here's a brief guideline on how long podcasts should be:

Daily newscast: 1-5 minutes

Newscast with guest: 5-10 minutes
Talk program: 15-30 minutes
News program: 30-60 minutes

#### How to pitch podcasters

Podcasters can prove helpful in getting your client's message across, as they often invite guests to their show. The art of pitching podcasters is new, and you might have to experiment with how to approach a podcaster. In a recent SWMS teleconference, Steve Gilmor of the Gillmor Gang said very clearly that his podcasts follows a certain format that doesn't allow for pitches. However, this doesn't mean that you can't pitch other podcasters. Many podcasters are also bloggers or are involved in other media and you might be able to pitch them there (and possibly get lucky when they pick up your topic in their podcast).

CNET.com's Buzz Out Loud podcasters Tom Merritt and Molly Wood give this advice (courtesy of SWMS): "Our guests don't all have to be big names. Think radio hits: they want folks who can comment on news and events. Experts or sources that can shed light on issues are always helpful. Another thing to bear in mind is timeliness."

Before you pitch one of your clients as an interview guest or any topic related to your client, research the podcastsphere: listen to podcasts, find out who the audience is, become familiar with the host(s), the format, the guests and the topics discussed.

## How to research podcasts

Use the following podcast search tools:

- http://www.podzinger.com/index.jsp
- http://www.podcastalley.com/
- http://www.podcast.net/
- http://www.podcastdirectory.com/
- http://www.podomatic.com/

# Check it out: podcast resources

• To better understand podcasts:

http://www.podcastalley.com/what is a podcast.php; http://publications.mediapost.com/index.cfm?fuseaction=Articles.showArticleHomePage&art\_aid=41489; http://www.blog-relations.com/about-podcasts/

- Stick it in your ears: Podcasts to listen to:
  - o <a href="http://www.forimmediaterelease.biz/">http://www.forimmediaterelease.biz/</a>
  - o http://gillmorgang.podshow.com/
  - o <a href="http://podcasts.zdnet.com/">http://podcasts.zdnet.com/</a>, <a href="http://www.acrossthesound.net/">http://www.acrossthesound.net/</a>
  - o http://slapcast.com/users/SWMS
  - o <a href="http://www.enigmapodcast.com/">http://www.enigmapodcast.com/</a>
  - o http://reviews.cnet.com/4520-11455 7-6457370-1.html
  - o <a href="http://spinfluencer.blogspot.com/">http://spinfluencer.blogspot.com/</a>
- PR 2.0 Gang podcasts:
  - On the social media services gap: http://www.weblogswork.com/?p=515
  - The original PR 2.0 Gang podcast from the New Communications Forum
     http://www.weblogswork.com/?p=468
- A list of business podcasts courtesy of The NEW PR WIKI: <a href="http://www.thenewpr.com/wiki/pmwiki.php?pagename=Resources.BusinessPodc">http://www.thenewpr.com/wiki/pmwiki.php?pagename=Resources.BusinessPodc</a> <a href="mailto:astList">astList</a>
- PR Week also offers podcasts: http://www.prweek.com/us/podcasts/
- Podcast statistics:

http://www.burningdoor.com/feedburner/archives/001755.html

- Podcast network:
  - http://www.podshow.com/
- The six steps to podcasting: <a href="http://spinfluencer.blogspot.com/2006/04/executive-podcasting-workshop-april.html">http://spinfluencer.blogspot.com/2006/04/executive-podcasting-workshop-april.html</a>
- PRWeb offers a free podcast interview with an upgraded news release: <a href="http://www.podcastalley.com/blog/2006/03/28/pr-web-offering-free-podcast-interview-with-upgraded-news-releases/">http://www.podcastalley.com/blog/2006/03/28/pr-web-offering-free-podcast-interview-with-upgraded-news-releases/</a>
- PR Newswire offers podcast distribution: http://aw.prpn.com/?q=node/1063
- Blogging/podcasting pioneer Dave Winer's Top Podcasts: http://www.podcastingnews.com/archives/2006/05/dave winer intr.html
- Del.icio.us links mentioned in Schwartzman's Executive Podcasting Workshop: http://del.icio.us/podcastworkshop
- Auto, video and podcast publishing service: http://www.audioblog.com/
- A new participatory podcast: http://waxxi.us/
- Do-it-yourself-podcasting:
  - o <a href="http://www.evoca.com/">http://www.evoca.com/</a>

- o http://audacity.sourceforge.net/
- o http://www.podbasket.com/

#### **WIKIS**

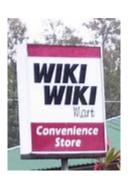

The term wiki is a shorter form of *wiki wiki* which is from the native language of Hawaii where it is commonly used as an adjective to denote something "quick" or "fast."

#### What's a wiki?

Here's the most famous example: wikipedia. Most of you probably have already entered or altered information in wikipedia. A recent study actually shows that wikipedia is only slightly less accurate than the Encyclopedia Britannica. It has become quite common to add a company as well as information about its products, services, technology to wikipedia. And everybody refers to it: you, your clients and your clients' customers!

A wiki is a type of website that allows anyone visiting the site to add, remove, or otherwise edit all content, quickly and easily, sometimes even without the need for registration. This ease of interaction and operation makes a wiki an effective tool for collaborative writing.

Here's an example of a SHIFT client, UGOBE, getting buzz on wikipedia: <a href="http://en.wikipedia.org/wiki/Pleo">http://en.wikipedia.org/wiki/Pleo</a>
<a href="http://en.wikipedia.org/wiki/Ugobe">http://en.wikipedia.org/wiki/Ugobe</a>

Wikis emerge <u>all over the place</u> and at a fast pace and it'll take some research to figure out which wikis are serious and professional and therefore relevant for your clients. The <u>EBay Member wiki announcement</u>, however shows that we're not far away from the coming of age of wikis.

#### SHIFT's wiki services:

- Research relevant wikis related to your clients, their products, services and technology as well as industry topics.
- Enter information about the company, its products, services, etc. in wikipedia and other relevant wikis.
- Monitor wiki entries to ensure that important information isn't altered.
- Enter and edit information on our clients' behalf to relevant wikis.

# Check it out: wiki examples and resources

- Wikis described in plain English: http://www.commoncraft.com/archives/000644.html
- Fortune 500 Business Blogging Wiki: https://www.socialtext.net/bizblogs/index.cgi
- Best practices in wiki-based collaboration by Eastwick Communications: <a href="http://eastwikkers.typepad.com/eastwikkers\_/33\_wikis/index.html">http://eastwikkers.typepad.com/eastwikkers\_/33\_wikis/index.html</a> and their principal Giovanni Rodriguez: <a href="http://goodseed.blogspot.com/">http://goodseed.blogspot.com/</a>
- The NewPR Wiki:
   <a href="http://www.thenewpr.com/wiki/pmwiki.php">http://www.thenewpr.com/wiki/pmwiki.php</a>
- WikiWays in the NewPR Wiki: <a href="http://www.thenewpr.com/wiki/pmwiki.php?pagename=Resources.WikiWays">http://www.thenewpr.com/wiki/pmwiki.php?pagename=Resources.WikiWays</a>
- A collection of websites that you can edit: <a href="http://www.wikia.com/wiki/Wikia">http://www.wikia.com/wiki/Wikia</a>
- A wiki full of biographies: <a href="http://www.wikibios.com/">http://www.wikibios.com/</a>
- Everything about products: http://www.productwiki.com/
- To better understand product wikis: http://mashable.com/2006/03/23/productwiki-and-making-money-the-wiki-way/
- Open yellow business listings: http://www.yellowikis.org/
- The wiki manual: http://wiki.ehow.com/Main-Page
- Try this wiki index if you're looking for wikis: <a href="http://www.wikiindex.com/Welcome">http://www.wikiindex.com/Welcome</a>
- Practice your wiki skills here: http://www.socialtext.net/wik-ed/index.cgi

#### SOCIAL NETWORKING

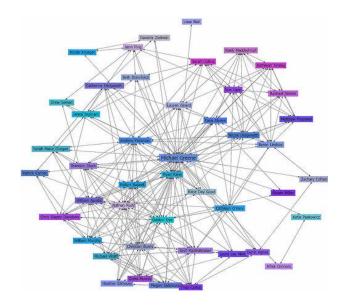

# What is social networking?

Most SHIFTers already subscribe to a social networking site – be it <u>Facebook</u>, <u>MySpace</u>, or <u>LinkedIn</u>. Social networking sites not only connect or re-connect us with people we know, but also greatly extend our network of private and professional contacts. They also provide a different platform for PR experts to get in touch with reporters and journalists from old and new media.

#### How can I use it?

If you haven't done so already, subscribe to MySpace (for the 20 something generation) or LinkedIn (for more settled professionals) or both and create and manage your own social network. You can start your network with your colleagues at SHIFT.

As you add more contacts to your social network and are able to see the contacts of your contacts, you will find some very useful people. Some might be reporters or analysts, others might be future prospects. You might also be introduced to graphic designers or photographers who are good contacts to have in our line of business. Recently some PR practitioners have experimented pitching a story through a social networking site such as MySpace or LinkedIn. This can be done directly (through your network) or through another contact.

As there are no rules yet to pitching through social networking, proceed with caution. Obviously, it is a lot easier (and more accepted) to pitch a tech consumer product through one of your MySpace buddies than it is to pitch a New York Times reporter who you spotted as a contact in your extended network. Use your judgment and common sense, but don't be too shy about finding out who can be pitched through social media. If you do, please share your experience with your peers at the Agency.

#### Can I add clients to my social network?

There's no reason why you shouldn't. Past, present and future clients should be part of your network. Social networking will help you keep in touch with past and future clients who you don't speak with frequently.

Social Networking examples beyond MySpace and LinkedIn:

- http://start.aimpages.com/main.adp
- <a href="http://ziki.com/">http://ziki.com/</a> (new & cool: find people by tag, name and web address)
- http://www.43things.com/
- http://secondlife.com/
- http://www.visiblepath.com/
- http://friendster.com/
- http://www.goingon.com/
- http://www://tagworld.com/
- http://www.bebo.com/
- A list of the top ten social networking sites: <a href="http://www.cross-mediaentertainment.com/index.php/2006/05/24/quick-stats-top-10-social-networking-sites/">http://www.cross-mediaentertainment.com/index.php/2006/05/24/quick-stats-top-10-social-networking-sites/</a>

#### SOCIAL BOOKMARKING

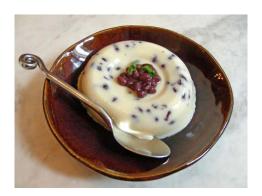

Tagged 'delicious' in del.icio.us

#### What is social bookmarking?

In the age of <u>social search</u>, social bookmarking sites have become an increasingly popular way to locate, classify, rank and share Internet resources through the practice of tagging. Currently, the most popular social bookmarking site is <u>del.icio.us</u>, which allows you to tags any web content you find and share it with other del.icio.us users – and even pitch journalists.

Read this post if you need to explain to a client what del.icio.us is all about.

#### How can I use it?

For SHIFTers, del.icio.us is the most helpful social bookmarking site. Sign up today and explore the many possibilities of this service for yourself (wikipedia calls it a personal management tool) *and* your clients. <u>Click here</u> or <u>here</u> for a quick guide on how to get started. And check out the following links and recommendations before you dive in:

View the popular bookmarks on a daily basis: http://del.icio.us/popular/

- A must read: The habits of successful del.icio.us users: http://slackermanager.com/2005/12/the several hab.html
- For an example of a purpose-built del.icio.us page, click on: http://del.icio.us/SHIFT.Communications
- For links/sites you'd want to check daily, use the following tag: del.icio.us/username/daily
- Subsribe to the boomark feeds of bloggers relevant to you and your clients.
   Example: Constantin Basturea's feed is: http://del.icio.us/cbasturea
- You can post a link to any del.icio.us user by using the "for" button. This is extremely helpful if you want to pitch through del.icio.us which has become the preferred pitching method for some bloggers such as Steve Rubel of Micropersuasion ("Just post anything you think I would be interested in linking to under the "for:steverubel" tag. I check this feed more often than I read email pitches. The reason is that when I am emailing I am all about communicating. When I am feed reading, I am in blogging mode.")
- Here's the complete del.icio.us tool collection: <a href="http://www.quickonlinetips.com/archives/2005/02/absolutely-delicious-complete-tools-collection/">http://www.quickonlinetips.com/archives/2005/02/absolutely-delicious-complete-tools-collection/</a>
- You can check out the del.icio.us bookmarking history of any url at: http://del.icio.us/url/
- And even more tools, plugins and add-ons for del.icio.us: http://www.kriskrug.com/?p=276
- Del.icio.us power user Steve Rubel writes about the "1 5things I learned from del.icio.us": <a href="http://www.micropersuasion.com/2006/07/50">http://www.micropersuasion.com/2006/07/50</a> things i lea.html

# del.icio.us as a pitching tool

For the debut of the social media press release SHIFT also introduced a brand new PR tactic: building a purpose-built del.icio.us page to offer background information via links to websites, online articles and blog posts. Read Todd's post to find out how such a topic-specific del.icio.us page (with notes describing or interpreting the links attached) can help you pitch a story to journalists. To become familiar with this new tactic and tool, sign up for a del.icio.us account and try to build a "trial page".

If you use del.icio.us to create a context-rich research page for journalists, create del.icio.us accounts with names like "SHIFT.Communications.(clientname)" – for example, "SHIFT.Communications.Kaspersky". That way it's clear to clients and media who's doing this work. Also, if you engage in this strategy, please don't neglect the NOTES field. It's critical to tell the media WHY the link might be helpful. Just keep it short.

Examples of del.icio.us page for SHIFT clients:

- <a href="http://del.icio.us/shift.communications.oco">http://del.icio.us/shift.communications.oco</a>
- http://del.icio.us/shift.communications.kaspersky

# Other social bookmarking sites and resources:

- http://www.simpv.com/
- http://ma.gnolia.com/

- http://ekstreme.com/socializer/
- http://www.furl.net/
- http://www.flagr.com/
- <a href="http://www.flickr.com/">http://www.flickr.com/</a> (photo sharing)
- <a href="http://www.riya.com/">http://www.riya.com/</a> (photo sharing)

# THE SOCIAL MEDIA PRESS RELEASE

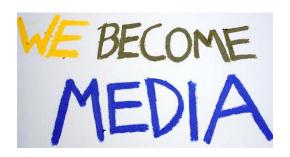

# The emergence of the social media press release

On May 23<sup>rd</sup>, 2006 SHIFT debuted the first-ever <u>template</u> for the <u>"social media press release"</u>. SHIFT is one of only a few PR agencies – Edelman announced its new press release version to be released in June 06 – that offer a <u>new style press release</u> that is geared toward new media. On June 19<sup>th</sup>, 2006, market intelligence and <u>media analysis company Cymfony</u> was the first client to use the social media press release to roll out its <u>Influence 2.0 initiative</u> (and corresponding eBook, wiki and blog). As more companies will use this new format, we'll see the social media press release evolve.

In addition, media service providers from <a href="PRWeb">PRWeb</a> (offers the most advanced PR 2.0 services) to <a href="PRWeb">Pheedo</a> and <a href="LexisNexis">LexisNexis</a> have been adapting to social media by offering <a href="RSS">RSS</a> ads, <a href="track-back functionality">track-back functionality</a> and an <a href=""">"add to del.icio.us"</a> button (so now, with just a few clicks and a login to <a href="del.icio.us">del.icio.us</a>, you can tag and ship off any press release that you want). In addition, <a href="PR Newswire">PR Newswire</a> and <a href="Business Wire">Business Wire</a> have shown some smarts by adding features such as <a href="RSS">RSS</a> Feeds, or allowing interested bloggers to take part in what used to be journalist-only features of the sites and services.

The inclusion of new media tools in traditional media services proves that we have to become intimately familiar with these tools and how they can boost press release distribution and publication beyond the usual suspects. Delivering press release headlines in RSS ads also shows that the good ole press release has become a direct marketing and SEO (Search Engine Optimization) vehicle that goes way beyond its original purpose. As PR professionals, we should be the ones pointing out the various options to our clients when disseminating a "simple" press release.

How does the social media press release look?

The press release of tomorrow offers a brief summary of news facts, a pertinent quote by the CEO or an analyst as well as background information through links incorporated in the text. It will offer tags that relate to similar coverage and topics that deal with issues mentioned in the release. In today's visually-dominated media world, it is also important to offer pictures, graphics or a video link. The much dreaded Marketing and PR speak ("Company XYZ a leading provider of....) disappears, allowing journalists to editorialize more and put their own spin on the original news.

For details, please refer to the SHIFT template.

# When is it appropriate to use?

A consumer tech company such as UGOBE will be more open to issuing a "social media" press release than a technically-focused company. However, we should give our clients the option of distributing both a traditional and a social media release and explain the differences in media outreach. SHIFTers can demonstrate their expertise of old and new media by making recommendations on when to use one versus the other, or why to use both.

Generally speaking, a social media release is never inappropriate as it includes all the viable information a journalist needs.

#### Rules of the social media press release

The old-school, self-serving press release is on the way out, giving way to the direct-to-consumer, no-hype press release offering loads of links and background information. Here are some rules to adhere to.

The social media press release:

- Must be highly searchable by the likes of Google;
- Increase "findability" in popular search engines;
- Incorporate keywords, popular acronyms and jargon;
- Use a writing style that reflects how people are speaking about your subject; and,
- Reach old and new media directly and your client's end-users!

You need to beware of the key search terms your client's existing and potential customers use when searching for your client's company, products, technology and services. And keep in mind: journalists search, too.

# Optimizing your press release for search engines

Today's press release needs to be optimized for search engines. This means you need to use key search terms in order to boost your client's search engine rating. Any CMO will likely employ a number of tools to raise a company's Google profile, but you need to make sure the press release is one of them.

This is what you can do:

- Include a section targeted specifically toward bloggers, with links to related blogs written by your client's employees as well as instant message and phone number contact info for key people.
- Include company name and your client's most important key phrase in the title of the press release.

- Use keywords in title tags. The title tag is critical for a search engine to understand and rank a page. Make sure each page of your web site includes a unique, keyword-rich, descriptive and readable title tag of 8 – 10 words.
   Example: "XYZ Company Widgets – Blue, Green & Black widgets in all sizes."
- Include company name and key phrases in line with your PR and SE presence goals throughout the release, though not conspicuously and not to the detriment of readability or sense.
- If your client is publicly traded, include the ticker symbol in the title of the press release.
- Link your key phrase in the body of the press release to the page on your client's site that's optimized for this key phrase.
- Include a del.icio.us button at the bottom.
- Include track-back functionality that links to other sites, blogs and podcasts referencing your subject.
- Include a list of relevant technorati tags (see chapter on tagging).
- Include an RSS feed button on your client's press site, so interested journalists, analysts or clients can automatically receive your client's press releases.

Check this link for more tips – and here for more tricks.

#### Resources:

- How it all started:
  - o <a href="http://www.siliconvalleywatcher.com/mt/archives/2006/02/die\_press\_relea">http://www.siliconvalleywatcher.com/mt/archives/2006/02/die\_press\_relea</a>
    .php
  - http://www.siliconvalleywatcher.com/mt/archives/2006/03/defending the d 1.php
- The social media press release from SHIFT:
  - Find discussions of the social media press release on our purpose-built del.icio.us page: http://del.icio.us/SHIFT.Communications
  - You can find all SHIFT resources on the social media press release from the SHIFT release and template to the UGOBE and Cymfony press releases – on the Intranet under the PR 2.0 folder.
- Podcast on "not your father's press release":
  - http://www.webinknow.com/2006/03/not\_your\_father.html
- Blog discussions on direct-to-consumer press releases:
  - o http://www.micropersuasion.com/2006/02/hey your pr is .html
  - o http://blog.prweb.com/2006/02/directtoconsume.html
  - o http://www.iaocblog.com/blog/ archives/2006/6/12/2025992.html
- SEO through press releases:
  - http://www.wdfm.com/marketing-tips/press-releases.php;
  - o <a href="http://www.whatsnextblog.com/archives/2006/03/blog\_post\_to\_press\_release\_sea.asp">http://www.whatsnextblog.com/archives/2006/03/blog\_post\_to\_press\_release\_sea.asp</a>
  - o <a href="http://www.mediarelationsblog.com/2006/05/optimized-press-releases-are-you.html">http://www.mediarelationsblog.com/2006/05/optimized-press-releases-are-you.html</a>
  - http://www.toprankblog.com/2006/06/podcast-interview-on-seo-andpress-releases/
- How social media changes the dynamics of mainstream media:
  - http://theblogconsultancy.typepad.com/techpr/2006/04/blog\_newswire\_f.h tml
  - o http://www.crunchnotes.com/?p=170

- o <a href="http://journalism.nyu.edu/pubzone/blueplate/issue1/newsroom\_bosses/">http://journalism.nyu.edu/pubzone/blueplate/issue1/newsroom\_bosses/</a>
- o <a href="http://www.pressgazette.co.uk/article/120406/google\_boss\_advises\_journ">http://www.pressgazette.co.uk/article/120406/google\_boss\_advises\_journ</a> alists to blog
- o <a href="http://www.pressgazette.co.uk/article/120406/google\_boss\_advises\_journalists\_to\_blog">http://www.pressgazette.co.uk/article/120406/google\_boss\_advises\_journalists\_to\_blog</a>
- http://www.sfgate.com/cgibin/article.cgi?f=/c/a/2006/04/17/BUG78I9FMQ1.DTL&hw=digg&sn=001& sc=1000
- http://www.washingtonpost.com/wp-dyn/content/article/2006/06/13/AR2006061300929.html

#### A WORD OR TWO ON IM AND SMS

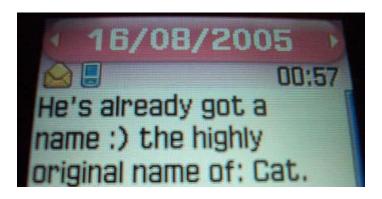

Monica SMSing about her cat.

IM (Instant Messaging) and SMS (Short Message Service, i.e. sending text messages via your mobile phone) can both be helpful tools in communicating with reporters and editors of traditional and social media. However, they need to be used selectively as some old school journalists might find them intrusive. On the other hand, many bloggers list their IM addresses on their blogs and let you know about their online status.

What you can go by: if a journalist has her/his IM address and cell phone number listed on her/his email signature and/or business card, it's ok to use IM or SMS.

IM

Instant Messaging is a form of electronic communication which involves immediate correspondence between two or more users who are all online simultaneously. It's similar to email but the language is more casual, messages are shorter and – it's instant. Instant Messaging services are offered by AOL, Yahoo and MSN. If you've signed up with any of these services, you can easily set up your IM account. If you have more than one service, you can use Trillian to manage all your IDs.

# Here's a short intro to IM etiquette:

- Don't give out an IM address, unless you get that person's approval before you forward it. Of course, if somebody has her/his IM address posted publicly – that's different.
- Ask up front whether now is a good time to chat. Don't be offended if people
  ignore you. That's common IM practice. However, as a PR professional, you
  should always let people know if they caught you at a bad time. If you don't want
  to be bothered for a considerable amount of time, go offline.
- IM is conversational. You'll see IM users abbreviating certain words or phrases, e.g. BRB = be right back, LOL = laughing out loud, etc.
- Many times, IM users don't capitalize things/names as the communication is meant to be conversational.
- IM can be a great client tool if you are <u>facilitating a conference call</u> between a client and an editor or analyst, it can be a great way to send notes to the client mid-briefing to get them to highlight a key point or get back on track.
- At the same time, if you're chatting with media, be conscious it's always on the record and many folks also save these IM conversations.

#### Pitching via IM

If you have a relationship with a reporter, it's obviously much more accepted to IM them. If you don't know your contact, ask whether it is a good time and state very briefly what you're writing about. If it's an urgent news story or you need a quick answer, IM can be a very helpful tool. Also, let the reporter know that IM is a great way to reach you should they need you urgently, making it more of a resource for them than a burden. Many bloggers and reporters (see IDG's News Service listing) list their IM addresses these days.

#### SMS

For many U.S. cell phone users, SMS is a tool to exchange a message with a friend. However, it can also be a useful tool to communicate with a client or a reporter who's traveling and cannot be reached in the office. Or you're on the road and the only means to get in touch with you is via your mobile phone. If you're late for an appointment, you can SMS a journalist without having to call her or him. You can also easily confirm an appointment.

If you'd like an introduction to <u>SMS</u> and find out whether your cell phone is SMS-enabled, <u>click here.</u>

#### RESOURCES AND RECOMMENDATIONS

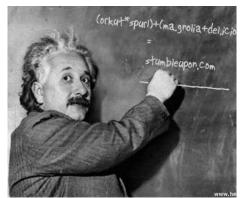

\*Stumble upon is a cool Firefox extension.

# Tools you should use:

- An RSS feed reader of your choice (see section on RSS)
- Bloglines
- Google News Alerts
- <u>Use Firefox</u> in addition to Internet Explorer. Install Firefox extensions such as Web Comments, del.icio.us, etc. which allow you to better navigate through the blogosphere. <u>Click here</u> for a more extensive list.
- del.icio.us
- technorati
- memeorandum
- wikipedia
- LinkedIn

#### Blogs you should check out:

- B.L. Ochman's Weblog: <a href="http://www.whatsnextblog.com/">http://www.whatsnextblog.com/</a>
- BlogWrite for CEOs: http://www.blogwriteforceos.com/
- Signum sine tinnitu: <a href="http://blog.guykawasaki.com/">http://blog.guykawasaki.com/</a>
- Business Blog Consulting: <a href="http://www.businessblogconsulting.com/">http://www.businessblogconsulting.com/</a>
- Boing Boing: http://www.boingboing.net/
- Drew B's take on tech PR: http://theblogconsultancy.typepad.com/
- Engadget: http://www.engadget.com/
- Eastwikkers: http://eastwikkers.typepad.com/
- Edelman at 6: http://www.edelman.com/speak\_up/blog/
- Gawker: http://www.gawker.com/
- Gizmodo: <a href="http://www.gizmodo.com/">http://www.gizmodo.com/</a>
- For immediate release (the Hobson & Holtz podcast): http://www.forimmediaterelease.biz/
- John Batelle's Search Blog: http://battellemedia.com/
- Media Guerilla a look inside tech PR: http://mmanuel.typepad.com/media\_guerrilla/
- KDPaine's PR Measurement: <a href="http://kdpaine.blogs.com/">http://kdpaine.blogs.com/</a>
- Mashable!: <a href="http://mashable.com/">http://mashable.com/</a>
- Micro Persuasion: http://www.micropersuasion.com/
- POP! PR Jots: http://pop-pr.blogspot.com/
- PR meets the WWW: http://blog.basturea.com/
- PR Machine: http://prmachine.blogspot.com/
- PR Squared: http://www.pr-squared.com

- Scobleizer: http://scobleizer.wordpress.com/
- SCOUT Corporate Blogging: <a href="http://www.scoutblogging.com/">http://www.scoutblogging.com/</a>
- Silicon Valley Watcher: http://www.siliconvalleywatcher.com/
- Spinfluencer (mainly podcasts): http://spinfluencer.blogspot.com/
- Talkshop: http://www.edelman.com/speak\_up/talkshop/
- The Bad Pitch Bog: <a href="http://badpitch.blogspot.com/">http://badpitch.blogspot.com/</a>
- TechCrunch: <a href="http://www.techcrunch.com/">http://www.techcrunch.com/</a>
- TechDirt: http://www.techdirt.com/
- Techmeme: <a href="http://www.techmeme.com/">http://www.techmeme.com/</a>
- Tech PR Gems: http://topazpartners.blogspot.com/
- Valleywag: <a href="http://valleywag.com/">http://valleywag.com/</a>
- Ubiquitous Marketing: <a href="http://ubiquitousmarketing.typepad.com/">http://ubiquitousmarketing.typepad.com/</a>
- Web Ink Now: http://www.webinknow.com/
- Look at the favorite blogs from tech journalists by accessing Media Survey: <a href="http://www.mediasurvey.com/blog/modules.php?op=modload&name=News&file=article&sid=513">http://www.mediasurvey.com/blog/modules.php?op=modload&name=News&file=article&sid=513</a>
- Major analyst blogs:
  - Forrester's Marketing Blog: <a href="http://blogs.forrester.com/marketing/">http://blogs.forrester.com/marketing/</a>
  - o Forrester's Charlene Li Blog: http://forrester.typepad.com/charleneli/
  - A list of Gartner blogs: http://weblog.gartner.com/weblog/weblogIndex.php
  - o IDC eXchange: <a href="http://blogs.idc.com/ie/">http://blogs.idc.com/ie/</a>
- AND all the blogs relevant to your clients

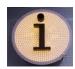

#### SHIFT'S social media champions

- RSS: Bob F.
- Blogs: Todd, Tina, Julie
  - How to research blogs: Nil
  - o How to pitch bloggers: Maura, Maria
- Podcasts: Tina
- Wikis: Megan, Tina
- Social Networking: Julie, Jenn, Khristine
- Social Bookmarking: Emily, Todd, Tina
- The social media press release: Todd, Julie, Khristine
- IM: JennSMS: Tina

#### **Intranet Resources**

- The social media press release template from SHIFT Communications
- The SHIFT press release on the social media press release
- Cymfony's announcement of Influence 2.0 using the social media press release
- The UGOBE social media press release

- Blogging Case Studies
- Notes of the Bay Area's "Third Thursday" series
- Notes from the New Communications Forum, March 2006
- 7 Tips on Pitching Bloggers by Ogilvy PR's Rohit Bhargava
- SWMS notes on the teleconference with TechCrunch's Mike Arrington
- Executive Podcasting Workshop presentation by Schwartzman PR
- 7 things you should know about Social Bookmarking by the Educause Learning Initiative
- New Rules of PR ebook by David Meerman Scott
- Employee Thinking: Edelman's Guide of Employee Blogs
- Presentation on Business Blogs by flyte new media
- Glossary of Social Media Terms from Cymfony
- Types of Consumer-Generated Media from Cymfony
- Flipping The Funnel ebook by Seth Godin

**JUST4FUN**Funky & funny PR & Web 2.0 links

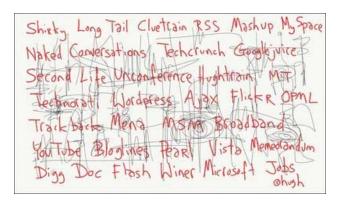

- The springboard for upcoming professionals: <a href="http://www.forward-moving.com/">http://www.forward-moving.com/</a>
- Web 2.0 Bullshit Generator: http://emptybottle.org/bullshit/
- Music makes the world go round: http://www.pandora.com/; http://www.last.fm/
- Combine IM & RSS: <a href="http://www.sabifoo.com/main">http://www.sabifoo.com/main</a>
- The url says it all: http://www.staralicious.com/
- Celebrity blogs: http://bloggingsense.blogspot.com/2006/03/celebrity-blogs.html
- Find the celebrity in you: <a href="https://www.myheritage.com">www.myheritage.com</a>

- Shop 'til you drop: http://shopwiki.com/
- Social shopping for deal fanatics: http://dealbundle.com/
- America's Dream Date with Go FISH: <a href="http://www.gofish.com/home.gfp">http://www.gofish.com/home.gfp</a>
   (Disclosure: SHIFT client)
- Search the vlogosphere: <a href="http://www.mefeedia.com/">http://www.mefeedia.com/</a>
- Get your kicks on world66: <a href="http://www.world66.com/">http://www.world66.com/</a>
- The automatic dirt digger: <a href="http://www.wesmirch.com/">http://www.wesmirch.com/</a>
- For the Web 2.0 maniacs: <a href="http://buzzshout.com/">http://buzzshout.com/</a>
- Is your favorite site missing an RSS feed? Build one: http://www.ponyfish.com/
- Join this new video remix community: http://www.dabble.com/
- The cow cam: http://www.mootube.com/
- The most popular vlog on the net: http://www.rocketboom.com/vlog/
- Make everyday plans with: http://www.skobee.com/
- For the news junkie in you: http://www.jeroenwijering.com/whatsup/
- Explore controversial issues: http://www.standpedia.com/
- Create a lens: http://www.squidoo.com/
- The social beermarking site: <a href="http://coastr.com/">http://coastr.com/</a>
- Network amongst yourselves: <a href="http://sisterwoman.com/">http://sisterwoman.com/</a>
- The 21<sup>st</sup> Century scrapbook: <a href="http://scrapblog.com/">http://scrapblog.com/</a>
- Karaoke away on: http://ksolo.com/
- Wall Street gossip: http://www.dealbreaker.com/
- The wiki which will decide the next election:
   <a href="http://campaigns.wikia.com/wiki/Campaigns">http://campaigns.wikia.com/wiki/Campaigns</a> Wikia
- Globetrotters use this: <a href="http://www.mylifeoftravel.com/">http://www.mylifeoftravel.com/</a>
- Miki: a wiki platform for mobile devices: http://www.socialtext.com/node/75
- Convert any web page to an RSS feed: http://feed43.com/
- Blogs, profiles, images everything under one roof: <a href="http://www.yuku.com/">http://www.yuku.com/</a>
- A search engine by people for people: http://www.oozm.com/index.php
- Create your own social web apps: http://www.ning.com/
- Broadcast your own TV show: <a href="http://www.veoh.com/">http://www.veoh.com/</a>
- A digg site for PR: http://newpr.crispynews.com/
- The end of business as usual: http://www.cluetrain.com/book/index.html
- Add you own recommendations...